# Asynchronous Parallel Methods

<span id="page-0-0"></span>David Henty, Iain Bethune EPCC The University of Edinburgh

- What's the problem?
- What is an asynchronous method?
- Reducing synchronisation in existing models

### [The Problem](http://www.epcc.ed.ac.uk/)

- Synchronisations often essential for program correctness
	- waiting for an MPI receive to complete before reading from buffer
	- barriers at the end of an OpenMP parallel loop

– …

- But they cost time
	- and slow down the calculation
- Cost is usually not the synchronisation operation itself
	- it is waiting for other tasks to catch up with each other
	- all calculations have some load imbalance from random fluctuations
	- a real problem as we increase the number of cores
- Try to reduce synchronisation
	- and let things happen in their "natural" order

#### [Reference](http://www.epcc.ed.ac.uk/)

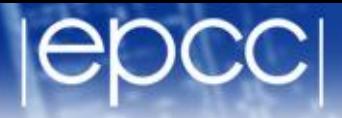

- See:
	- "The Case of the Missing Supercomputer Performance: Achieving Optimal Performance on the 8,192 Processors of ASCI Q"
	- Fabrizio Petrini, Darren J. Kerbyson, Scott Pakin
	- *http://dx.doi.org/10.1145/1048935.1050204*
	- "[W]hen you have eliminated the impossible, whatever remains, however improbable, must be the truth."
	- Sherlock Holmes, *Sign of Four*, Sir Arthur Conan Doyle

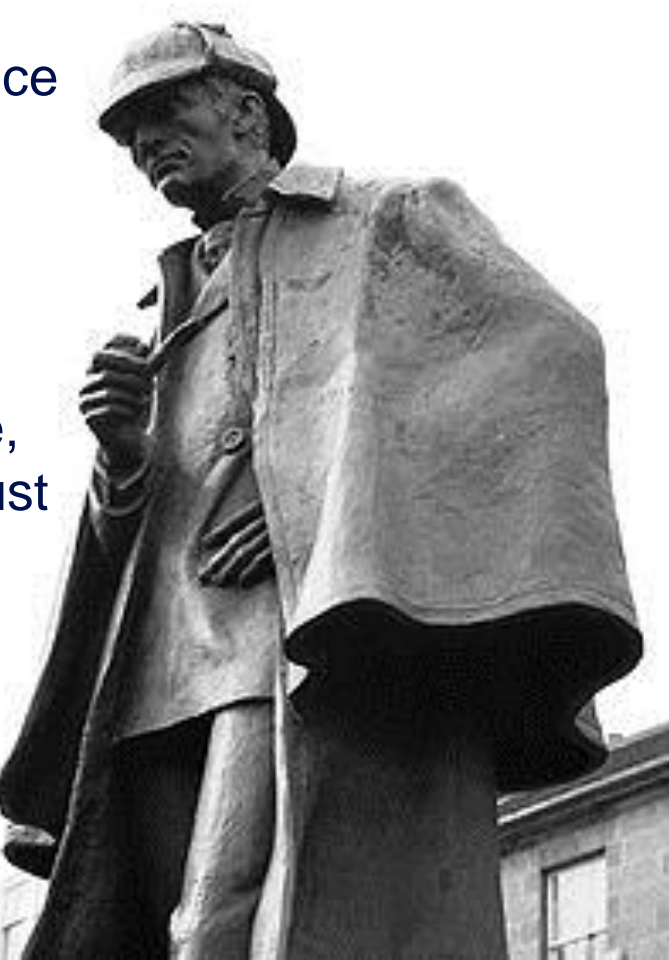

#### [An example](http://www.epcc.ed.ac.uk/)

• "Although SAGE [the application] spends half of its time in allreduce (at 4,096 processors), making allreduce seven times faster leads to a negligible 120 performance improvement."

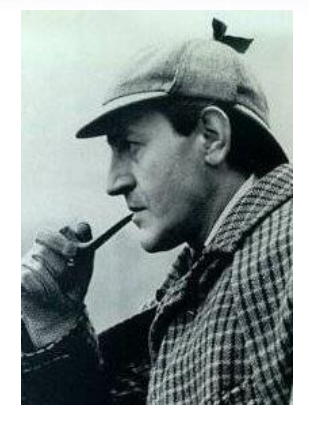

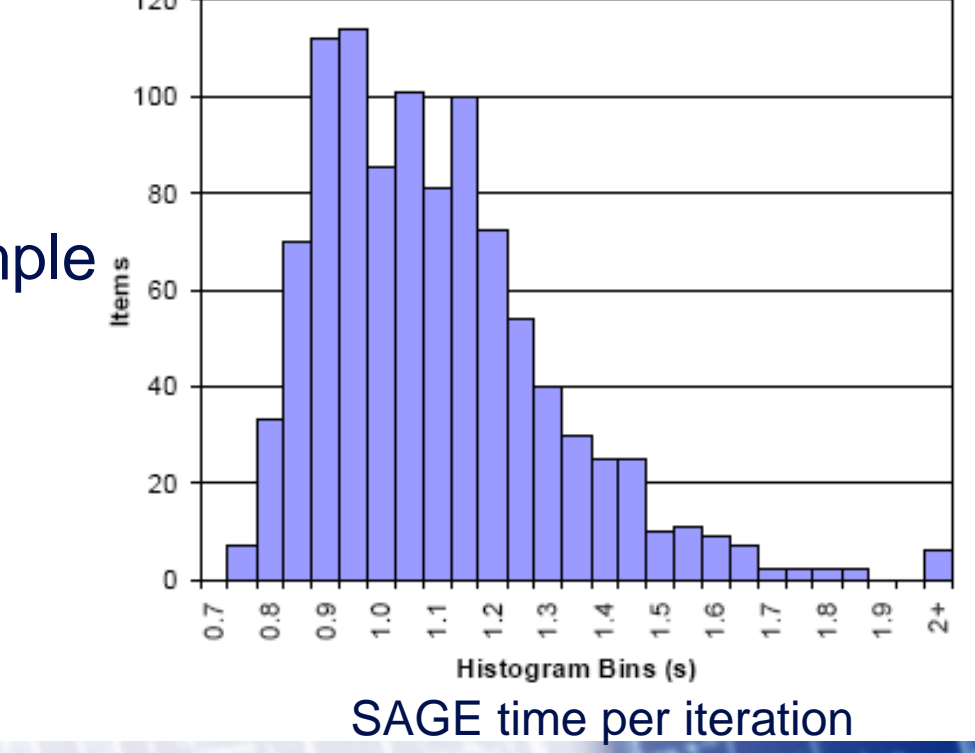

Collectives an extreme example – point-to-point is also an issue

- Simulation parameters (simplified)
	- total number of pixels: *L* x *L*
	- number of processors: *P*
	- decomposition:  $P \times 1$  (1D) or √P  $\times \sqrt{P}$  (2D)
- System properties (simplified)
	- floating-point operations per second: *f*
	- message-passing latency: *T<sup>l</sup>*
	- message-passing bandwidth: *B*

**Update** 

$$
new_{i,j} = 0.25 * \left( old_{i-1,j} + old_{i+1,j} + old_{i,j-1} + old_{i,j-1} + old_{i,j+1} - edge_{i,j} \right)
$$

- 5 floating-point operations per pixel
- Delta calculation

$$
delta = delta + \left( new_{i,j} - old_{i,j} \right) * \left( new_{i,j} - old_{i,j} \right)
$$

– 3 flops per pixel

• Time taken: 
$$
Time = flops = per = pixel * \frac{N_{pixel}}{f}
$$
\n
$$
N_{pixel} = \frac{L^2}{P}
$$

#### **[Collectives](http://www.epcc.ed.ac.uk/)**

- 
- Reduce frequency of calculation by a factor X
	- e.g. trade more calculation for fewer synchronisations

loop over iterations: update arrays; compute local delta; compute global delta using allreduce; stop if less than tolerance value; end loop

loop over iterations: update arrays; every X iterations: local delta; global delta; can we stop?; end loop

• Possible because array updates independent of global values

- may not be true for, e.g., Conjugate Gradient
- can use different algorithms, e.g. Chebyshev iteration
- again, more iterations but less synchronisation

7 December 2016 [Asynchronous Methods](#page-0-0) 8

#### **[Barriers](http://www.epcc.ed.ac.uk/)**

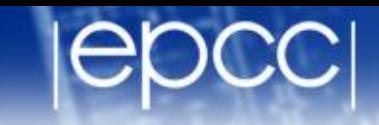

(Almost) never required for MPI program correctness

- Why?
	- because collectives do the appropriate synchronisation
	- because MPI\_Recv is synchronous

#### [Halo swapping](http://www.epcc.ed.ac.uk/)

• Normal halos on old(M,N)

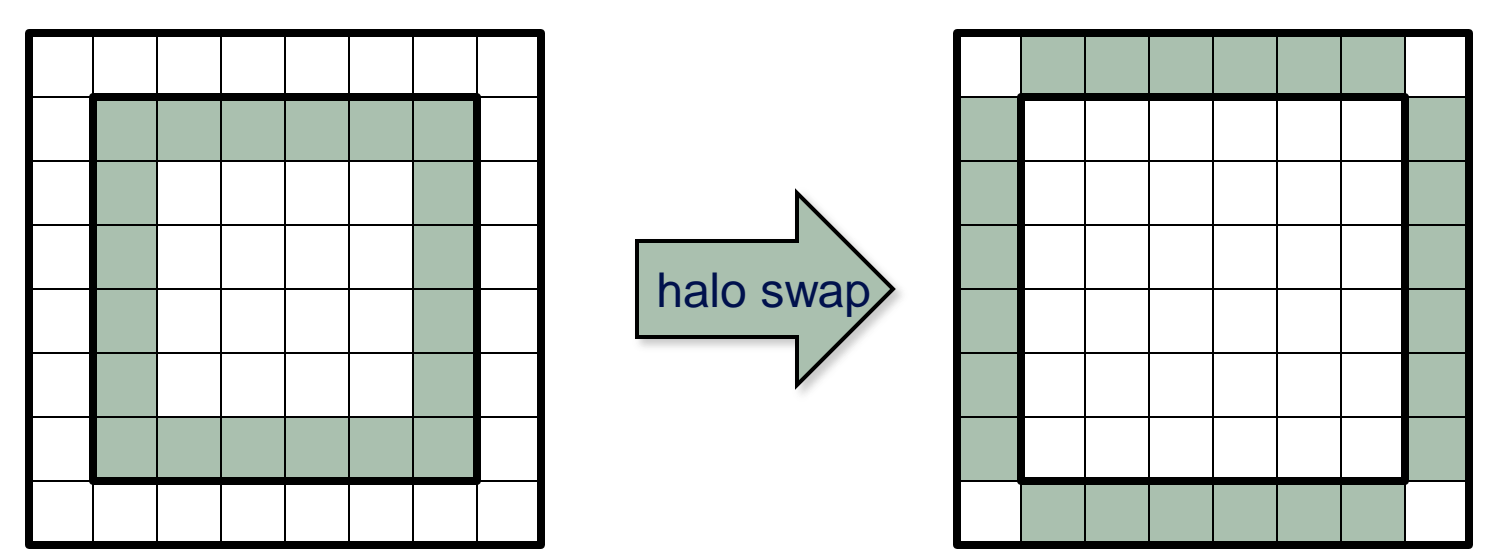

swap data into 4 halos: i=0, i=M+1, j=0, j=M+1 loop i=1:M; j=1:N; new(i,j) = 0.25\*( old(i-1,j) + old(i+1,j) + old(i,j-1) + old(i,j+1) – edge(i,j) )

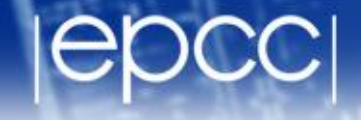

• Do not impose unnecessary ordering of messages

loop over sources: receive value from particular source; end loop

loop over sources: receive value from any source; end loop

- loop now just counts the correct number of messages
- **Alternative** 
	- first issue a separate non-blocking receive for each source
	- then issue a single Waitall

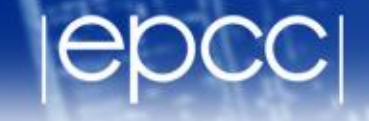

• Do not impose unnecessary ordering of messages

loop over directions: send up; recv down; send down; recv up; end loop

loop over directions: isend up; irecv down; isend down; irecv up; end loop wait on all requests;

#### **Extensions**

- can now overlap communications with core calculation
- only need to wait for receives before non-core calculation
- wait for sends to complete before starting next core calculation

#### **[Overlapping](http://www.epcc.ed.ac.uk/)**

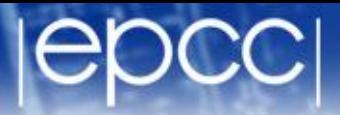

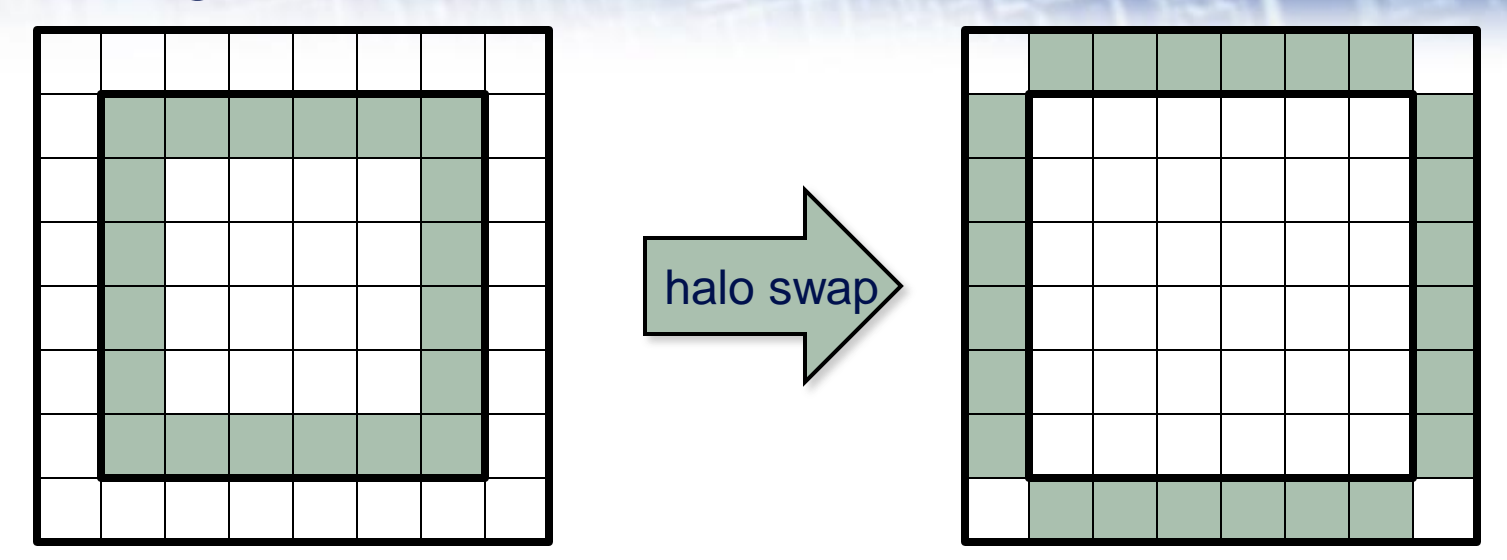

start non-blocking sends/recvs loop i=2:M-1; j=2:N-1; new(i,j) = 0.25\*( old(i-1,j) + old(i+1,j) + old(i,j-1) + old(i,j+1) – edge(i,j) )

wait for completion of non-blocking sends/recvs complete calculation at the four edges

7 December 2016 [Asynchronous Methods](#page-0-0) 13

## Halos of Depth *D*

- [Use less frequent communication](http://www.epcc.ed.ac.uk/)
	- smaller number of larger messages; increased computation

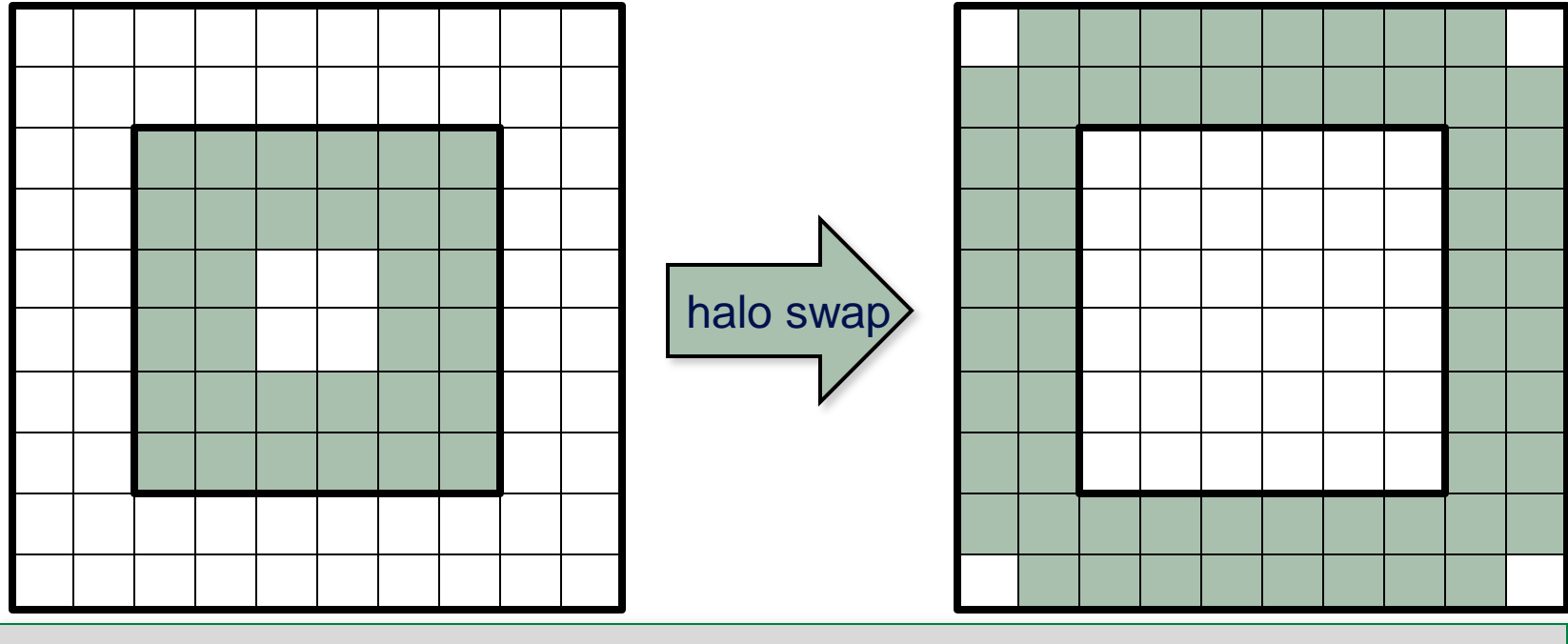

loop  $d=D:1:-1$ 

 loop i=2-d:M+d-1; j=2-d:N+d-1; new(i,j) = 0.25\*( old(i-1,j) + old(i+1,j) + old(i,j-1) + old(i,j+1) – edge(i,j) )

7 December 2016 [Asynchronous Methods](#page-0-0) 14

#### [Swap depth](http://www.epcc.ed.ac.uk/) *D* every *D* iterations

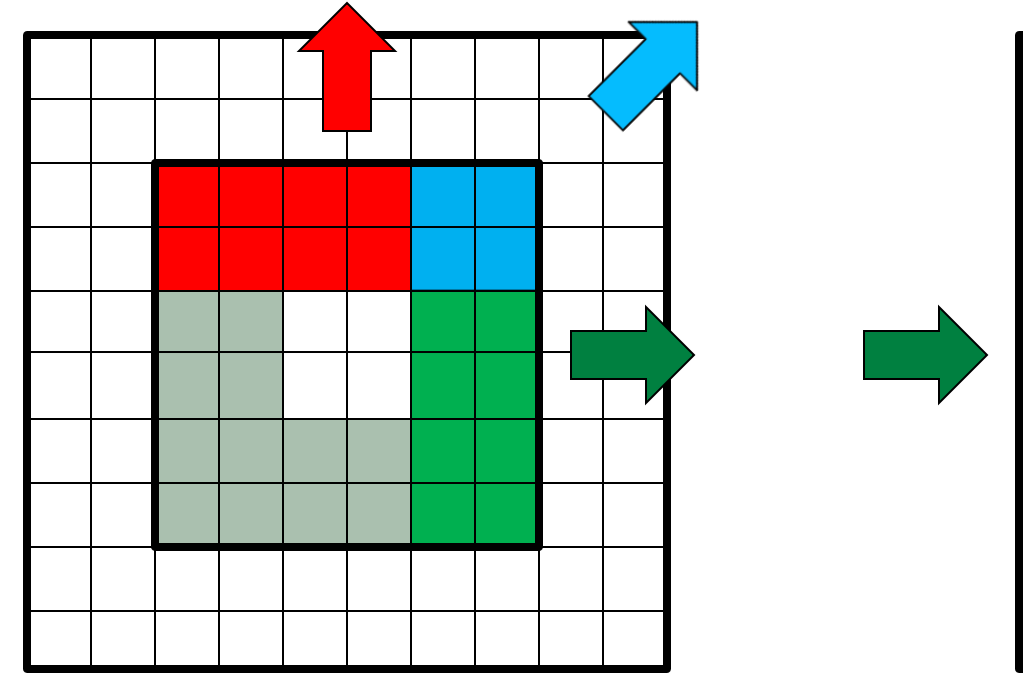

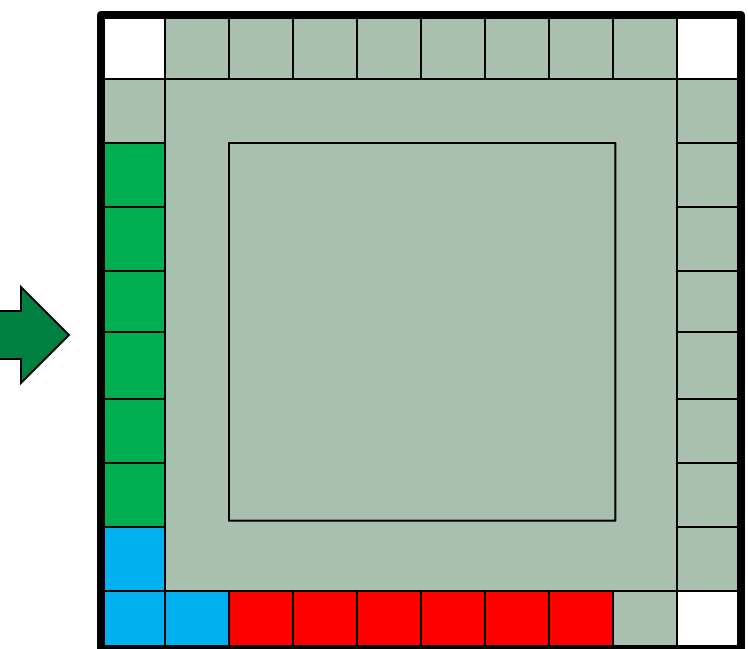

- Need diagonal communications
	- and must swap halos of depth *D*-1 on edge(i,j)

• Standard method: run this code every iteration

MPI  $Irecv(..., procup, ..., arcqs[0]);$ MPI Irecv(..., procdn, ..., &reqs[1]); MPI Isend(..., procdn, ..., &reqs[2]); MPI Isend(..., procup, ..., &reqs[3]); MPI Waitall(4, reqs, statuses);

#### • Persistent comms: setup *once*

MPI Recv init  $(\ldots, p$  procup,  $\ldots$ , &reqs[0]); MPI Recv init (..., procdn, ..., &reqs[1]); MPI Send init (..., procdn, .... &reqs[2]); MPI Send init (..., procup, ..., &reqs[3]);

• Every iteration:

MPI Startall(4, reqs);

- Warning
	- message ordering *not guaranteed to be preserved*